# МНОГОФУНКЦИОНАЛЬНЫЕ МОДЕЛИ КОМПОНЕНТОВ НЕОДНОРОДНЫХ ВЫЧИСЛИТЕЛЬНЫХ СИСТЕМ

#### Б. И. Борде

Красноярский государственный технический университет, Россия e-mail: borde@kgtu.runnet.ru

Models of heterogeneous computing system (HCS) components are examined at different levels of abstraction. Multifunction models for a number of applications are proposed accounting for both abstract and specific types of components. The multifunction models allow once only descriptions of the use of HCS in a number of applications.

### Введение

На верхнем уровне абстракции (рис. 1) рассматриваем функциональные модели компонентов в целом, которые называются макромоделями компонентов и описываются функциями выходов и переходов. В различных системах моделирования и проектирования функциональные модели компонентов представляются в различных формах и на различных языках [1, 2].

На следующем уровне абстракции находятся структурные модели, в которых отражается внутренняя структура компонентов. Такие модели будем называть микромоделями. На этом уровне можно грубо оценить ресурсы.

Одна и та же структура может быть реализована с помощью различных принципов действия. Физические принципы действия компонентов неоднородных вычислительных

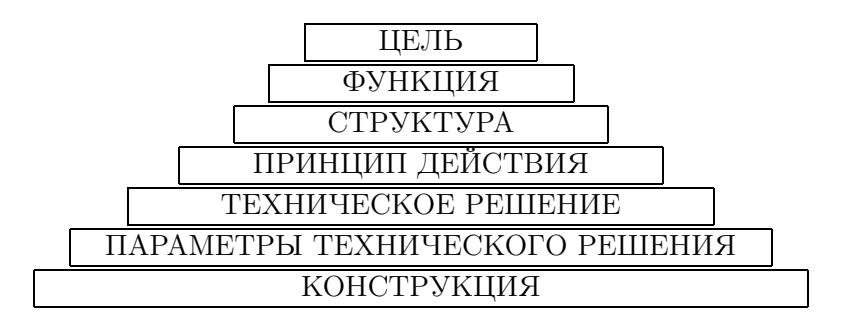

Рис. 1. Иерархия технических решений на различных уровнях абстракции.

<sup>°</sup>c Институт вычислительных технологий Сибирского отделения Российской академии наук, 2005.

систем подробно описаны в [1-4] и будут рассмотрены только при оценке ресурсов или оптимизации.

Зная принцип действия, с учетом уровня техники и технологии можно перейти к уровню технического решения. Техническое решение должно быть выполнимым. После получения технического решения возможно изменение параметров решения с целью повышения качества изделия.

Определив параметры технического решения, можно перейти к конструкции компонента. Например, в зависимости от рассеиваемой кристаллом мощности ему будет соответствовать корпус. На конструкцию существенное влияние оказывает внешняя среда (условия эксплуатации). Таким образом, на верхнем уровне абстракции находятся функциональные модели компонентов, а на нижнем уровне — конструкции компонентов и их геометрия. Геометрические модели компонентов используются при конструировании 1-3. Абстрактным типам компонентов соответствуют только функциональные модели, а конкретным типам компонентов наряду с функциональными моделями — геометрические и ресурсные модели компонентов. Предлагаются многофункциональные модели для множества приложений с учетом абстрактных и конкретных типов компонентов и однократного описания неоднородных вычислительных систем.

Описание проектного решения, достаточное для автоматизированного ввода и интерпретации формальной системой, называется формализованным заданием, широко используемым в САПР. Формализованные задания (FZ) состоят из множества разделов, а разделы  $(Pi)$  — из предложений соответствующего языка:

$$
FZ = \langle P1, P2...PN \rangle
$$
.

Каждый раздел синтаксически и семантически однороден и соответствует отношению. В качестве примера рассмотрим исследовательскую САПР СОД, в которой формализованное задание состоит из разделов (табл. 1).

В разделе INPUT описываются отношения между номерами цепей, типом сигнала, тактами начала и конца изменения сигнала.

В разделе UNIT описываются отношения между типами и номерами компонентов, номерами цепей, подключенных к выходам и входам, причем описание производится покомпонентно в виде многофункциональных моделей компонентов.

Модели компонентов могут использоваться на различных уровнях абстракции. Например, функциональные модели могут применяться для автоматического анализа поведения объекта; модели параметров компонентов — для оценки вариантов реализации устройства. Ряд моделей компонентов используется для интерфейса с системами конструкторского проектирования, находящимися на другом уровне абстракции.

Рассмотрим многофункциональные модели компонентов.

| Имя раздела  | Описание раздела             |
|--------------|------------------------------|
| <b>INIT</b>  | Начальная установка          |
| <b>INPUT</b> | Описание внешних воздействий |
| <b>UNIT</b>  | Описание устройства          |
| <b>CTRL</b>  | Управление                   |
| <b>MOD</b>   | Модели новых компонентов     |

Таблица 1. Разделы формализованного задания

# 1. Модели компонентов

Модели компонентов могут быть функциональными, геометрическими. Модель геометрии компонента может соответствовать символу на принципиальной схеме или геометрии конструктива.

Функциональные модели компонентов MFComp (табл. 2) состоят из разделов PMF:

$$
MFComp = <
$$
  $PMF1, PMF2, ..., PMF5>$ .

| Имя     | Имя          |                                                              |  |  |  |
|---------|--------------|--------------------------------------------------------------|--|--|--|
| раздела | раздела      | Описание раздела                                             |  |  |  |
|         | (метка)      |                                                              |  |  |  |
|         | <b>FINIT</b> | Проверка допустимости параметров, размещение структур данных |  |  |  |
|         |              | и их заполнение                                              |  |  |  |
|         | <b>FTYP</b>  | Контроль типов компонентов и выбор возможных реализаций      |  |  |  |
| 3       | FS           | Восстановление состояний компонентов                         |  |  |  |
|         | <b>FOUT</b>  | Формирование и контроль выходных сигналов                    |  |  |  |
| 5       | <b>FEND</b>  | Освобождение ресурсов                                        |  |  |  |

Таблица 2. Разделы функциональной модели компонента

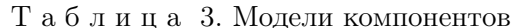

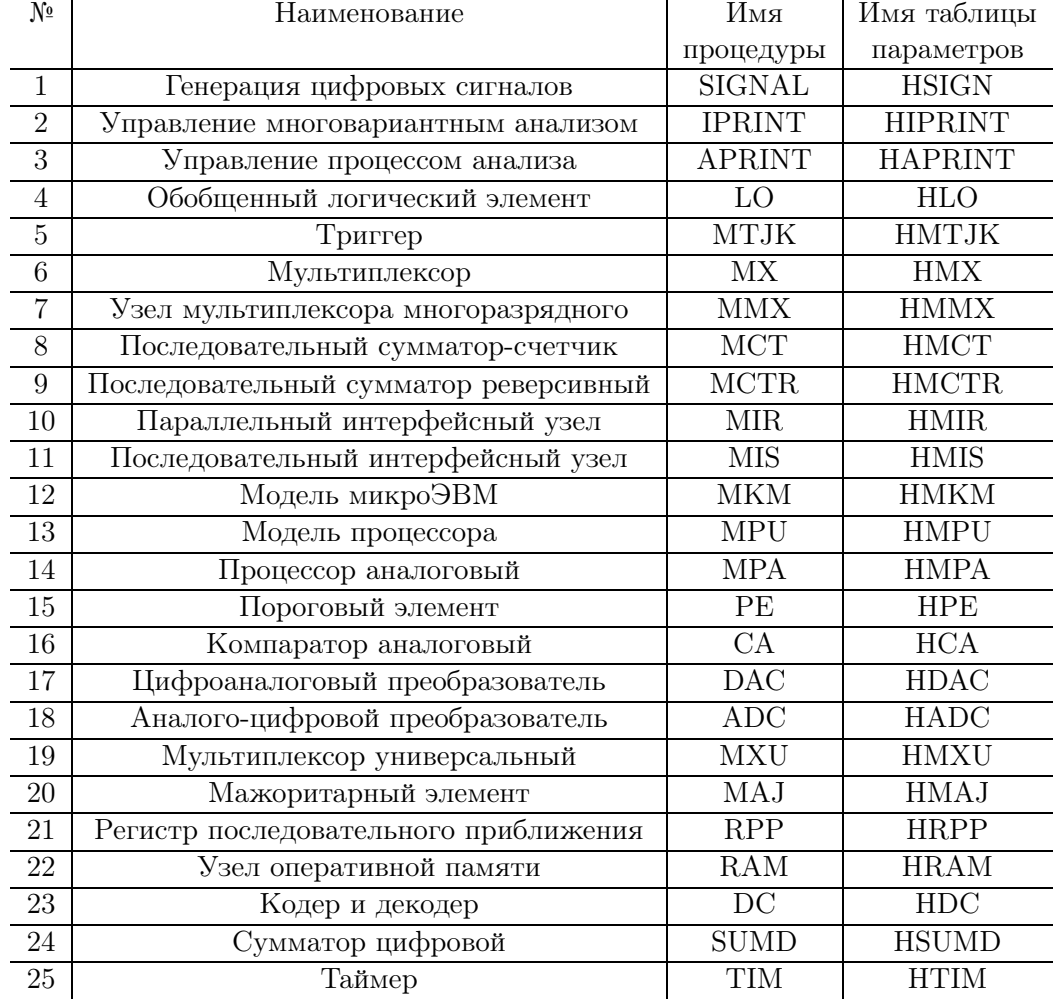

Для каждого класса компонентов разрабатываются модели с общей структурой данных. В табл. 3 сведены основные классы компонентов, имена процедур и имя таблицы синтаксиса и семантики параметров. В табл. 4–6 приведены синтаксис и семантика основных классов компонентов.

Обязательными в общей структуре данных являются тип компонента, его номер и данные, соответствующие именам выходных и входных цепей. Сначала описываются номера выходных, а затем входных цепей. Состояние сигналов, номера которых соответствуют номерам цепей, хранится в глобальной структуре данных. Для входных цепей процедура только считывает информацию о состоянии сигнала, а для выходных цепей процедура производит запись новых состояний.

С целью сокращения объема описания для каждого класса компонентов используются не одна, а две основные структуры данных. В первой используются массивы номеров входных или выходных цепей. В этом случае на порядок следования номеров цепей отсутствуют ограничения. Для второй структуры указываются только номер цепи старшего разряда (минимальное значение номера) и количество цепей. Но в этом случае номера цепей должны быть расположены в порядке возрастания и процедура заполняет массив номеров цепей, освобождая от этого студента или инженера. Имена для первой точки входа в виде массива номеров цепей образуются из имени класса компонента и окончания NIN, а для второй точки входа — окончания MIN (минимальный).

Структуры данных для этих точек входа должны синтаксически отличаться, а для их использования в формализованное задание должны быть включены файлы описания точек входа. Например, для среды PL/1 файлы имеют имя, составленное из символа W и общего имени процедуры, а для  $C++$  включается файл типа \*.Н. Примеры описаний для выбора точки входа процедуры моделирования универсального логического элемента приведены на языках PL/1:

DCL (LONIN ENTRY (CHAR <sup>(\*)</sup>, DEC FIXED (3), DEC FIXED (3), DEC FIXED  $(3)$ ,  $(*)$ DEC FIXED  $(3)$ ), LOMIN ENTRY  $(CHAR(*),$ DEC FIXED (3), DEC FIXED (3), DEC FIXED (3), DEC FIXED (3), DEC FIXED  $(3))$ ; DCL LO GENERIC (LONIN WHEN (....), LOMIN WHEN (....));

на  $C++$ :

void LO (char<sup>\*</sup>typ, int nel, int noutp, int noutn, IntVector & jin); void LO (char<sup>\*</sup>typ, int nel, int noutp, int noutn, int ninmin, int nsign);

на JAVA:

public static void LO (String typ, int nel, int noutp, int noutn, int ninmin, int nsign); public static void LO (String typ, int nel, int noutp, int noutn, int  $\lceil \text{min} \rceil$ ;

Семантика параметров приведена в табл. 4.

Модель компонента состоит из ряда разделов и наряду с выполнением основных функций выдает диагностические сообщения.

В первом разделе объявляются в соответствии с классом компонентов структуры данных и независимо от используемой точки входа заполняются массивы номеров входных и выходных цепей. Желательно объявление массивов произвольной размерности с последующим определением размеров фактически переданных массивов по каждому измерению.

Во втором разделе процедуры с именем FTYP проверяется допустимость типа компонента и определяются тип и параметр выполняемой функции. Для недопустимого типа компонента выдается сообщение об ошибке. После проверки типа компонента оператор с меткой FPAR запоминает тип и номер компонента путем вызова функции FPAR. Тип и

| N <sub>0</sub> | Идентификатор                 | Тип                      | Тип                           | Тип       | Семантика         | Приме-                          |  |
|----------------|-------------------------------|--------------------------|-------------------------------|-----------|-------------------|---------------------------------|--|
|                |                               | данных                   | данных                        | данных    |                   | чания                           |  |
|                |                               | PL/1                     | $C, C++,$                     | ADA       |                   |                                 |  |
|                |                               |                          | <b>JAVA</b>                   |           |                   |                                 |  |
| $\mathbf{1}$   | TYP                           | CHAR $(\overline{\ast})$ | char                          | character | Тип элемента: min | Ключи                           |  |
|                |                               |                          | $(C++)$                       |           | и тах аналогового | $\mathcal{L}$ , $\mathcal{L}$ , |  |
|                |                               |                          | <b>String</b>                 |           | сигнала "МІМАА",  | $\langle \Pi A \rangle$ ,       |  |
|                |                               |                          | $(\text{Java})$               |           | для цифровых      | $\sqrt{1}E$ ,                   |  |
|                |                               |                          |                               |           | сигналов ключи    | $\langle \Pi W, \rangle$        |  |
|                |                               |                          |                               |           | приведены в       | $\langle \Pi \Pi \rangle$ ,     |  |
|                |                               |                          |                               |           | примечании        | $^{\circ}M2$ <sup>'</sup> ,     |  |
| $\overline{2}$ | $\operatorname{NEL}$          | DEC                      | int                           | integer   | Номер элемента    |                                 |  |
|                |                               | FIXED(3)                 |                               |           |                   |                                 |  |
| $\overline{3}$ | <b>NOUTP</b>                  | DEC                      | int                           | integer   | Выход             |                                 |  |
|                |                               | FIXED(3)                 |                               |           | неинвертирующий   |                                 |  |
| $\overline{4}$ | <b>NOUTN</b>                  | DEC                      | int                           | integer   | Выход             |                                 |  |
|                |                               | FIXED(3)                 |                               |           | инвертирующий     |                                 |  |
|                |                               |                          | Отличие для точки входа LONIN |           |                   |                                 |  |
| $\overline{5}$ | $\rm NIN$                     | $(*)$ DEC                | IntVector                     | integer   | Массив номеров    |                                 |  |
|                |                               | FIXED(3)                 | $(C++)$                       |           | ВХОДОВ            |                                 |  |
|                |                               |                          | $int[$ (Java)                 |           |                   |                                 |  |
|                | Отличие для точки входа LOMIN |                          |                               |           |                   |                                 |  |
| 6              | <b>NMIN</b>                   | <b>DEC</b>               | int                           | integer   | Номер входа       |                                 |  |
|                |                               | FIXED(3)                 |                               |           | минимальный       |                                 |  |
| $\overline{7}$ | <b>NSIGN</b>                  | DEC                      | int                           | integer   | Количество        |                                 |  |
|                |                               | FIXED(3)                 |                               |           | ВХОДОВ            |                                 |  |

Таблица 4. Синтаксис и семантика параметров обобщенной модели логического элемента LO

Таблица 5. Синтаксис и семантика процедуры генерации входных сигналов

| N <sup>0</sup> | Идентифи-      | Тип данных             | Тип данных       | Тип данных | Семантика   | Приме- |
|----------------|----------------|------------------------|------------------|------------|-------------|--------|
|                | катор          | PL<br>$\left(1\right)$ | $C, C++, JAVA$   | <b>ADA</b> |             | чания  |
|                | <b>NSIGNAL</b> | DEC                    | int              | integer    | Номер       |        |
|                |                | FIXED(3)               |                  |            | сигнала     |        |
| 2              | <b>STRBIT</b>  | $BIT$ $(*)$            | <b>BitString</b> | Символьная | Битовая     |        |
|                |                |                        |                  | строка     | строка      |        |
| 3              | <b>NTMIN</b>   | DEC                    | int              | integer    | Номер такта |        |
|                |                | FIXED(6)               |                  |            | начала      |        |
|                |                |                        |                  |            | изменения   |        |
|                |                |                        |                  |            | сигнала     |        |
| $\overline{4}$ | <b>NTMAX</b>   | <b>DEC</b>             | int              | integer    | Номер такта |        |
|                |                | FIXED(6)               |                  |            | окончания   |        |
|                |                |                        |                  |            | изменения   |        |
|                |                |                        |                  |            | сигнала     |        |

номер компонента в дальнейшем используются для автоматической оценки параметров устройства с помощью процедуры FPARSUM. Информация о параметрах компонентов хранится в таблице UIPCAD.DBT-UIPCAD.DBM, где также имеются параметры конкрет-

| $N^{\underline{0}}$ | Идентифи-              | Тип        | Тип                  | Тип       | Семантика                                              | Примечания   |
|---------------------|------------------------|------------|----------------------|-----------|--------------------------------------------------------|--------------|
|                     | катор                  | данных     | данных               | данных    |                                                        |              |
|                     |                        | PL/1       | $C, C++,$            | ADA       |                                                        |              |
|                     |                        |            | <b>JAVA</b>          |           |                                                        |              |
| $\mathbf{1}$        | <b>TYP</b>             | CHAR $(*)$ | Char                 | character | Тип мультиплек-                                        | MX, MXU      |
|                     |                        |            | $(C++)$              |           | $copa 'K\Pi'$                                          | $564K\Pi1$   |
|                     |                        |            | String               |           | предназначен                                           | $564K\Pi2$   |
|                     |                        |            | $(\text{Java})$      |           | для коммутации                                         | $K561K\Pi1$  |
|                     |                        |            |                      |           | цифровых                                               | $K561K\Pi2$  |
|                     |                        |            |                      |           | сигналов, а                                            | $K1561K\Pi1$ |
|                     |                        |            |                      |           | 'КН' — для                                             | K1561KΠ2     |
|                     |                        |            |                      |           | аналоговых                                             | K590KH1      |
|                     |                        |            |                      |           |                                                        | K590KH6      |
|                     |                        |            |                      |           |                                                        | K591KH3      |
| $\overline{2}$      | <b>NEL</b>             | DEC        | int                  | integer   | Номер                                                  |              |
|                     |                        | FIXED(3)   |                      |           | элемента                                               |              |
| 3                   | <b>NOUTP</b>           | DEC        | int                  | integer   | Номер                                                  |              |
|                     |                        | FIXED(3)   |                      |           | прямой                                                 |              |
| $\overline{4}$      | <b>NOUTN</b>           | DEC        | int                  | integer   | Номер выхода                                           |              |
|                     |                        | FIXED(3)   |                      |           | инвертирующий                                          |              |
| $\overline{5}$      | $\overline{\text{NC}}$ | DEC        | int                  | integer   | Номер входа                                            |              |
|                     |                        | FIXED(3)   |                      |           | разрешения                                             |              |
| $6\phantom{.}$      | NA                     | $(*)$ DEC  | int                  | integer   | Массив                                                 | Размерность  |
|                     |                        | FIXED(3)   |                      |           | номеров                                                | массива      |
|                     |                        |            |                      |           | цепей                                                  | должна       |
|                     |                        |            |                      |           | передачи                                               | соответ-     |
|                     |                        |            |                      |           | адреса                                                 | ствовать     |
|                     |                        |            |                      |           |                                                        | типу         |
|                     |                        |            |                      |           |                                                        | мульти-      |
|                     |                        |            |                      |           |                                                        | плексора     |
| $\overline{7}$      | JIN                    | $(*)$ DEC  | IntVector            | integer   | Массив                                                 |              |
|                     |                        | FIXED(3)   | $(C++)$              |           | номеров                                                |              |
|                     |                        |            | $int[[\text{Java}]$  |           | входных цепей                                          |              |
|                     |                        |            |                      |           | Отличительные особенности параметров точки входа MXMIN |              |
| $8\,$               | <b>NMIN</b>            | DEC        | $\operatorname{int}$ | integer   | Номер входа                                            |              |
|                     |                        | FIXED(3)   |                      |           | минимальный                                            |              |
| $9\phantom{.0}$     | <b>NSIGN</b>           | DEC        | int                  | integer   | Число входных                                          |              |
|                     |                        | FIXED(3)   |                      |           | цепей                                                  |              |

Таблица 6. Синтаксис и семантика моделей мультиплексоров цифровых и аналоговых сигналов (MX и MXU)

ных типов компонентов, для которых известны: потребляемая мощность, стоимость, площадь, масса. Абстрактные типы компонентов имеют произвольную разрядность и произвольное число входов-выходов, но не имеют конкретных параметров. Абстрактные типы компонентов заменяются конкретными при определении элементной базы.

Третий раздел с именем FS служит для оценки состояния компонента, а четвертый раздел с именем  $FOUT -$ для вычисления новых значений выходных сигналов. Оценивается допустимость полученных выходных сигналов, и в случае необходимости запрещенные

значения заменяются на допустимые. Например, для троичной модели уровни сигналов обозначены:  $C0 -$ уровень нуля,  $C1 -$ уровень единичного состояния,  $CF -$ фронт,  $CZ$ обозначение запрещенного состояния. Использование таких обозначений облегчает переход из одной языковой среды в другую. Именем завершающего раздела является FEND.

# 2. Представление многофункциональных моделей

Пример процедуры обобщенного логического элемента для цифровых и аналоговых сигналов на языке  $C++c$  общим именем LO и массивом номеров цепей или объединенных упорядоченных в порядке возрастания номеров цепей с параметрами номера цепи старшего разряда и количества входных цепей приведен ниже:

```
\# include \langlevextcpp.h>void LO(char *typ.int nel.int noutp.int noutn.int noninium nsign)
        { IntVector jin (nsign);
         for (int i=0; i<nsign; i++) jin[i] = i + nmin;
        LO(typ,nel, noutp, noutn, jin);void LO(char *typ.int nel.int noutp.int noutn.IntVector& jin)
        \{ int nsign, nmin, i, j;
        unsigned int newi:
        int mnin=\lim.Dim(); IntVector \min(\min);
        static char *typs[] = \{``\& ``\.,``\Pi A'',\.,\Pi W",\.,``\Pi E'',\.,\Pi J'',\.,\,\M 2'',\.,\,\M \Pi''\};const int NTYP = size of (typs)/size of (typs);
      static struct logic
           { unsigned ext{ex1} : 2;
             unsigned ex2:2:
             unsigned ex3:2:
             unsigned ex4:2;
           \operatorname{ft}[\text{NTYP}] =\{C0, C0, C0, C1\}, \{C0, C0, C0, C1\}, \{C0, C0, C0, C1\}, \{C0, C1, C1, C1\},\\{C0, C1, C1, C1\}, \{C0, C1, C1, C1\}, \{C0, C1, C1, C0\}, \{C1, C0, C0, C1\} };
           unsigned int newo[NTYP] ={C1, C1, C1, C0, C0, C0, C0, C0}:
           \min = \text{jin};FTYP: // Begin MINMAX
```

```
if (strstr(tvp, "MIMAA")!=NULL){ int ia; float amin, amax;
  \text{amin} = \text{as}[\text{min}[0]]. \text{ANext}; \text{ama}x = \text{as}[\text{min}[0]]. \text{ANext};for (ia=0; ia<mnin: ia++\{ if (as[nin[ia]]. ANex > amax) amax = as[nin[ia]]. ANex;
```

```
if (a\sinh|ia|). A Nex \lt amin) amin = as \sinh|ia|. A Nex; }
       as [noutput].ANew = as [noutput].ANex = amax;
       as[{\rm noutn}]. ANew = as[{\rm noutn}]. ANex = a{\rm min};
      \} // end MINMAX
      else { for (j=0; j<NTYP ; j++)if (\text{strstr}(\text{ typ,typs}[j]) := \text{NULL})newi = newo[i];break; \}if (i>>=NTYP)
           { fprintf(stderr, "В процедуре LO отсутствует тип \% s,
             \mathcal{N}_2 элемента: % d\n", typ,nel);
             return; \}FPAR: if (nt == 0 & & ppt) { Fpar (typ.nel); }
FOUT: for (i=0; i \leq min; i++){ if ( out [nin[i]]. Nex = CZ )
             out[nin[i]].Nex = CF;
             newi = ((ft[j].ex1 & \simnewi & \simout[nin[i]].Nex) |
             (ft[j].ex2 \& \simnewi \& \text{ out}[n\text{in}[i]].Nex)
             \text{[ft[i].ex3 \& newi \& } \sim \text{out}[n in[i]].\text{Nex})ft[j].ex4 \& newi \& out[nin[i]].Next);
           newi = newi = CZ ? CF:newi;
           out[noutp]. New = newi;
           out [noutn]. New = (new i = CF) ? CF : ~ new i;
           \} // end of LO
```
Примеры формализованных заданий с использованием синтаксиса различных языков программирования приведены в работе [2] и на оптическом диске. Результаты анализа отображаются в виде временных диаграмм цифровых и аналоговых сигналов, а оценка ресурсов и критериев эффективности для всех вариантов заносится в файл сообщений типа msg. Геометрические модели компонентов позволяют получать трехмерное отображение модуля ЭВМ или вычислительной системы в среде виртуальной реальности [2, 4], отображать принципиальную схему с помощью программы просмотра для Интернет. Специализированные модели компонентов позволяют получать командные файлы построения схем в САПР РСАD, ORCAD, CADDy, CATIA [1, 2]. Модели компонентов для различных приложений объединяются в библиотеки и подключаются в зависимости от требуемого результата работы.

# Заключение

Рассмотрены модели компонентов на различных уровнях абстракции неоднородных вычислительных систем. Многофункциональные модели компонентов позволили использовать однократное описание НВС в виде формализованного задания для множества приложений. Логические операции и коммутация выполняются как над двух- и трехзначными моделями сигналов, так и над бесконечнозначными (аналоговыми). Для конкретных типов компонентов автоматически оцениваются ресурсы. Предложенные многофункциональные модели компонентов позволяют расширить множество приложений при единственном описании системы.

## Список литературы

- [1] Норенков И.П. Основы автоматизированного проектирования: Учебник для вузов. М.: Изд-во МГТУ им. Н.Э. Баумана, 2000. 360 с.
- [2] Борде Б.И. Основы САПР неоднородных вычислительных устройств и систем: Учеб. пособие. Красноярск: Изд-во КГТУ, 2001. 351 с.
- [3] Корячко В.П., Курейчик В.М., Норенков И.П. Теоретические основы САПР. М.: Энергоиздат, 1987. 400 с.
- [4] Титтел Э., Сандерс К., Чарли С., Вольф П. Создание VRML-миров: Пер. с англ. М.: Издательская группа BHV, 1997. 320 с.

Поступила в редакцию 2 ноября 2005 г.